# **Barry Beckham Video Tutorials 3**

### **Settings and Preferences**

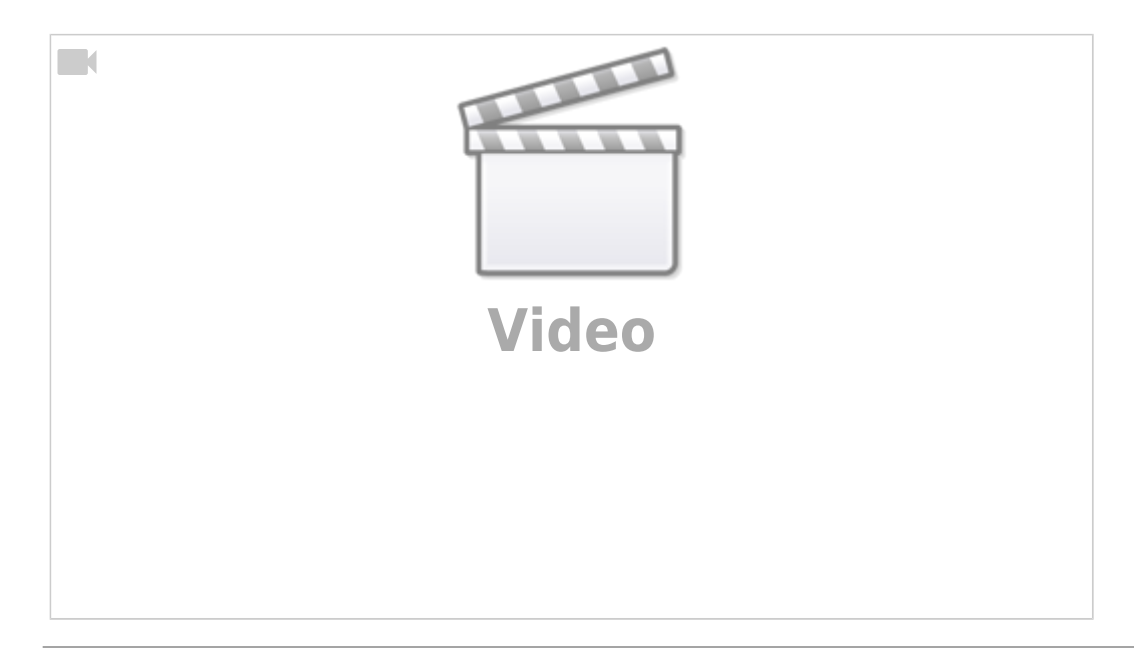

### **Picture in Picture Static**

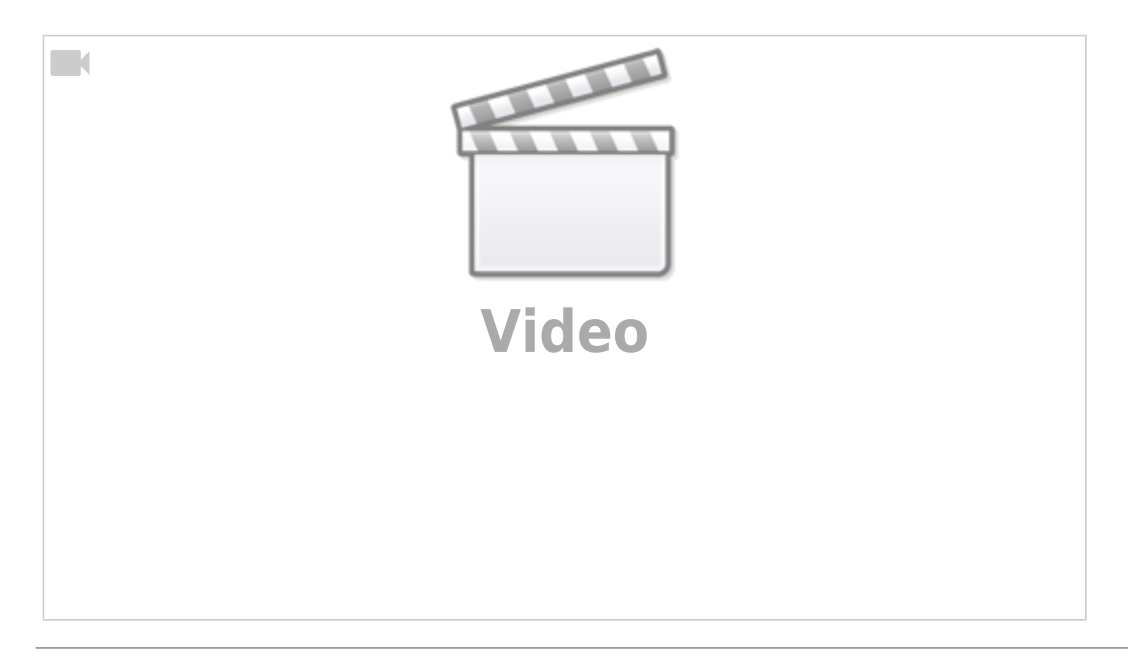

### **Picture in Picture Static Ideas**

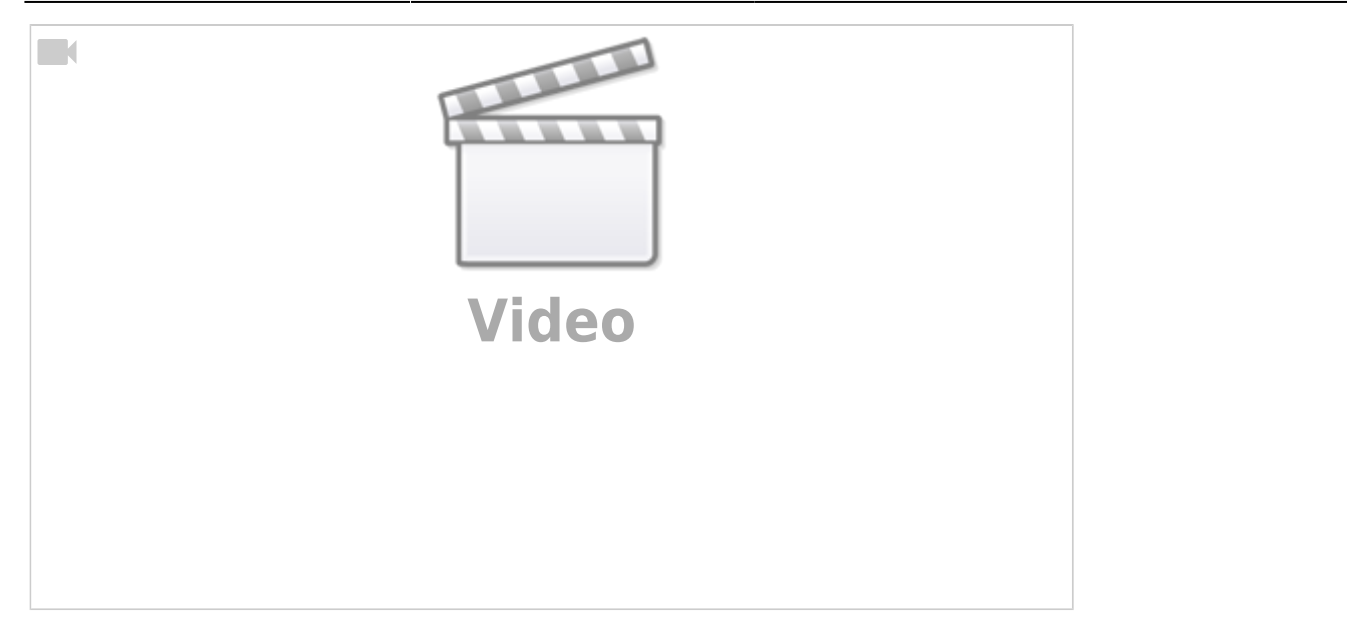

# **Edge Lines**

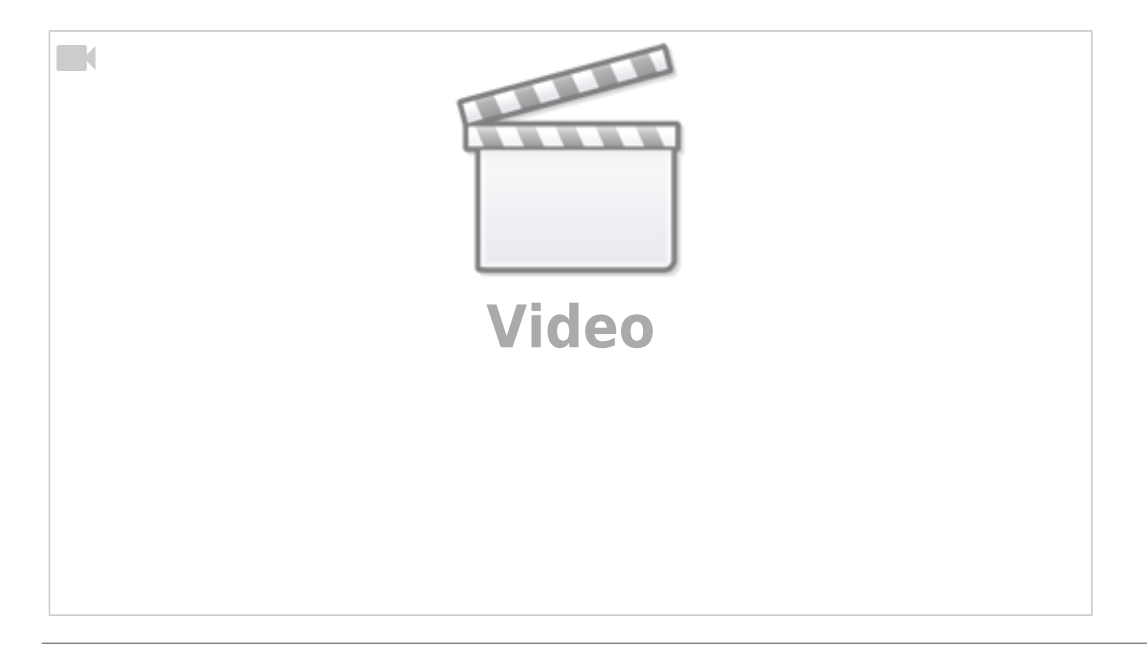

# **Picture in Picture Animated**

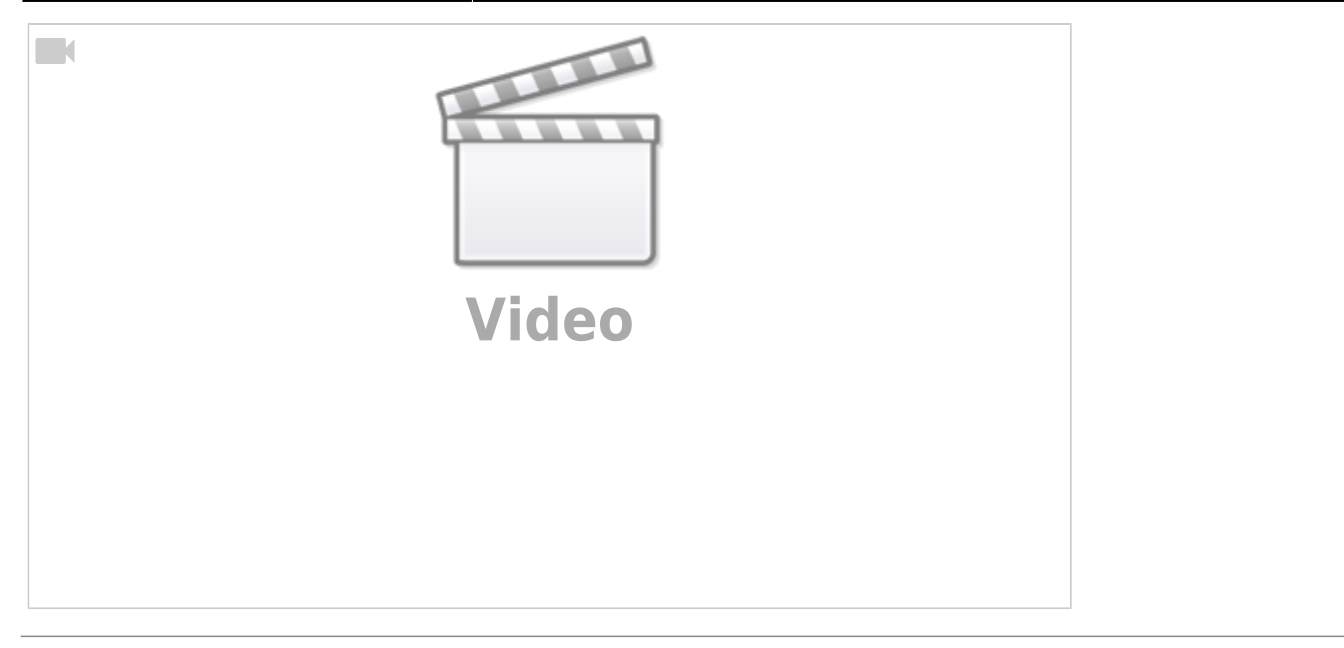

## **Picture in Picture Animated Ovals**

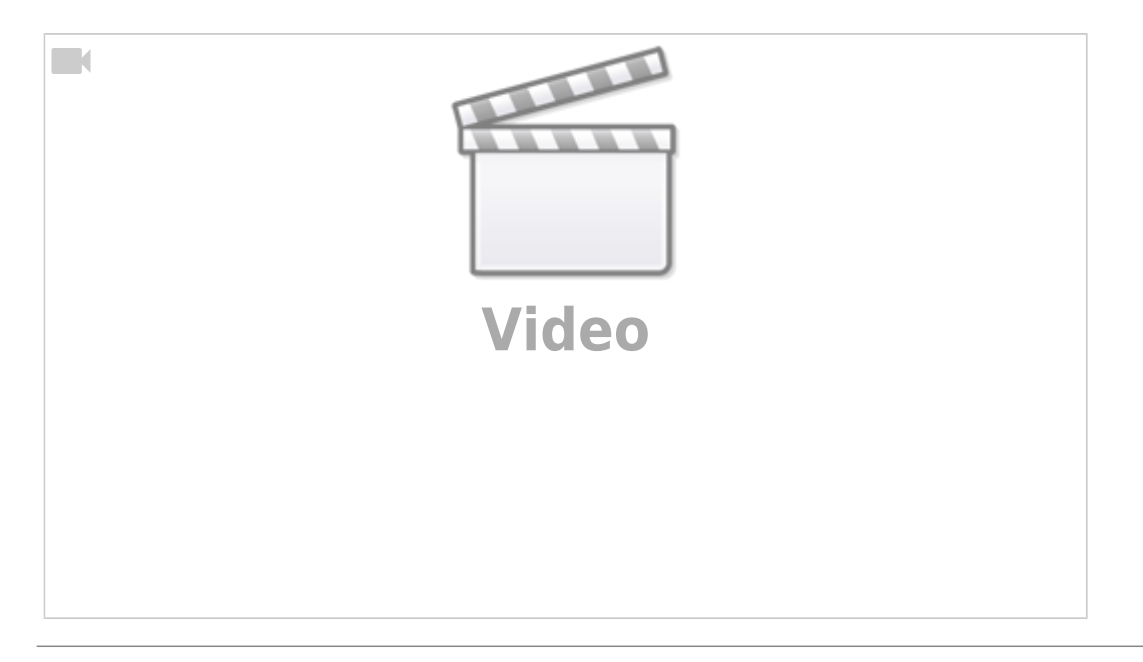

# **Differential Focus**

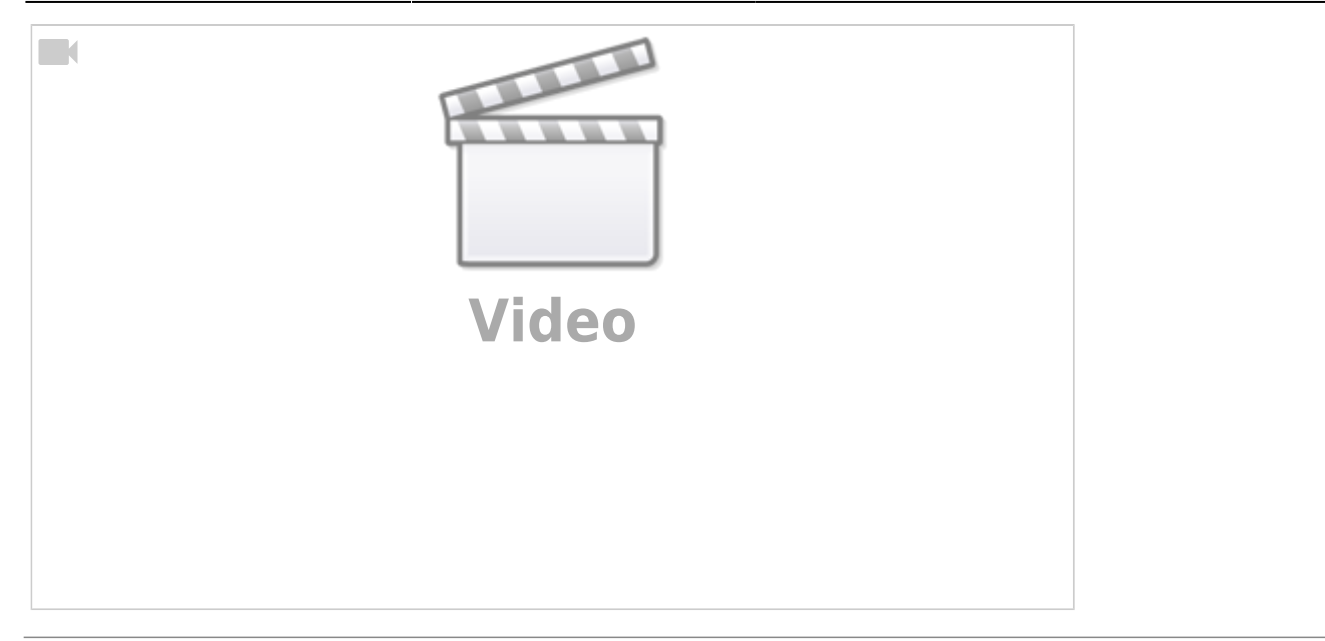

#### **Monochrome to Colour**

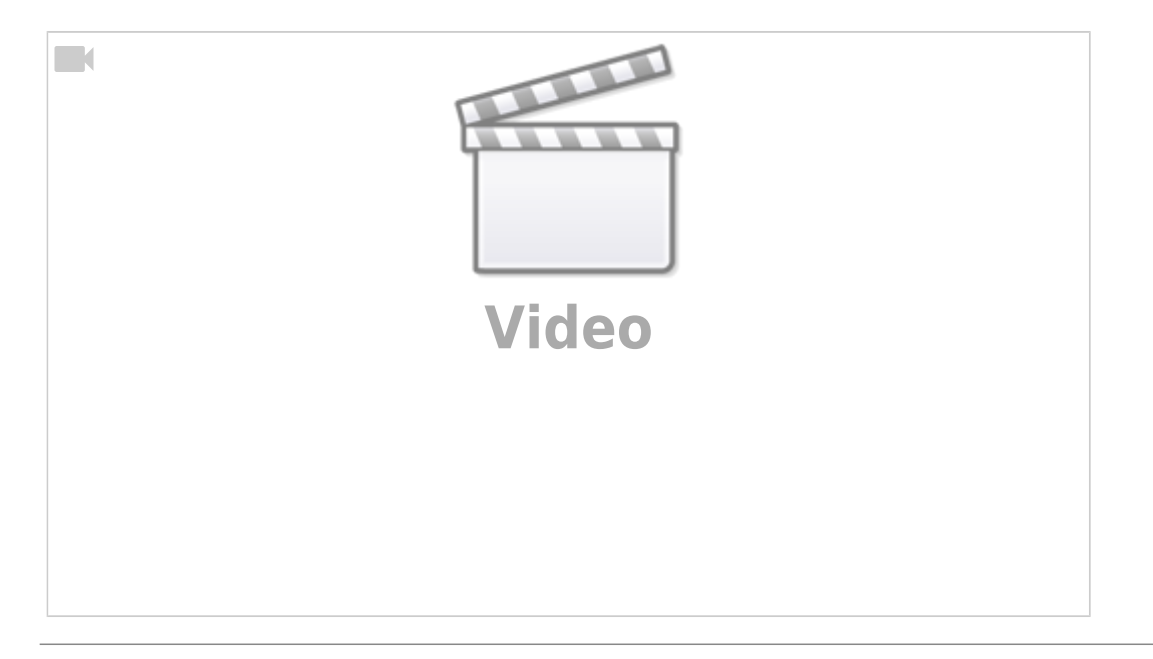

#### **Creating Frames**

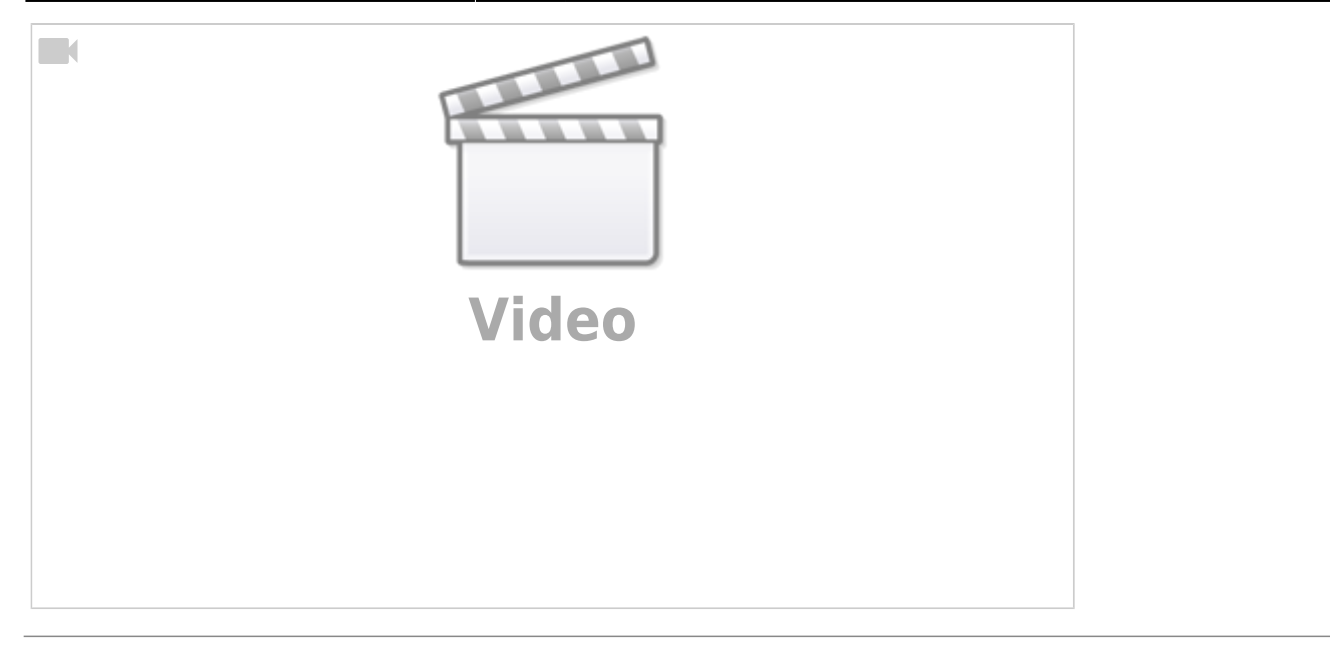

# **Applying Frames**

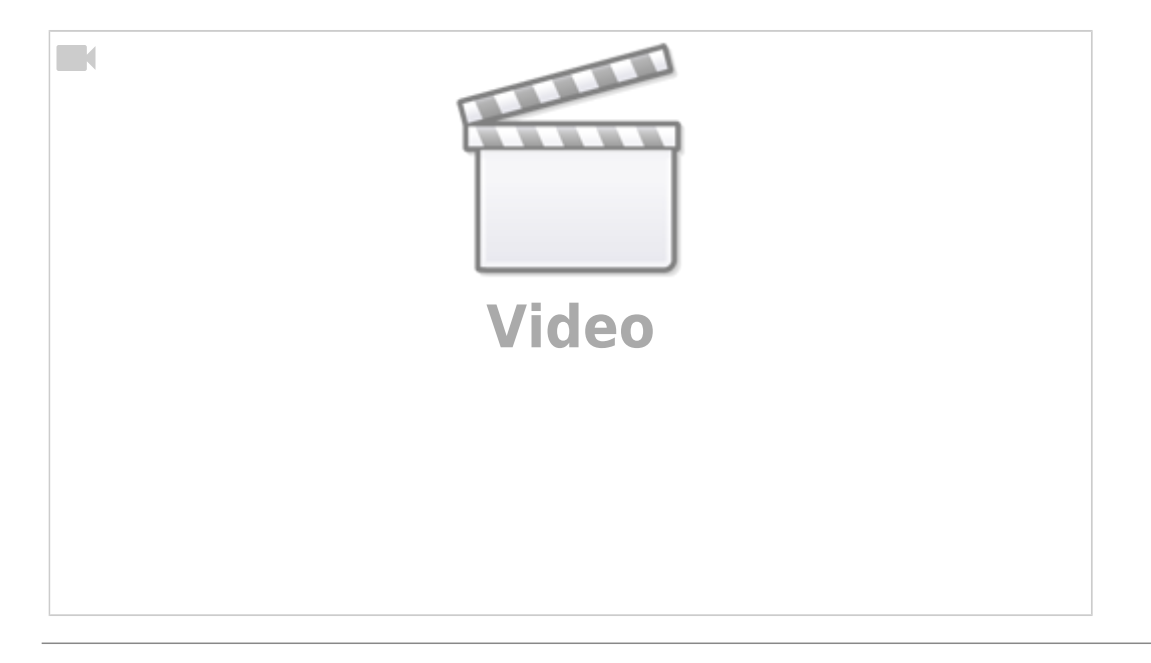

### **The Third Image**

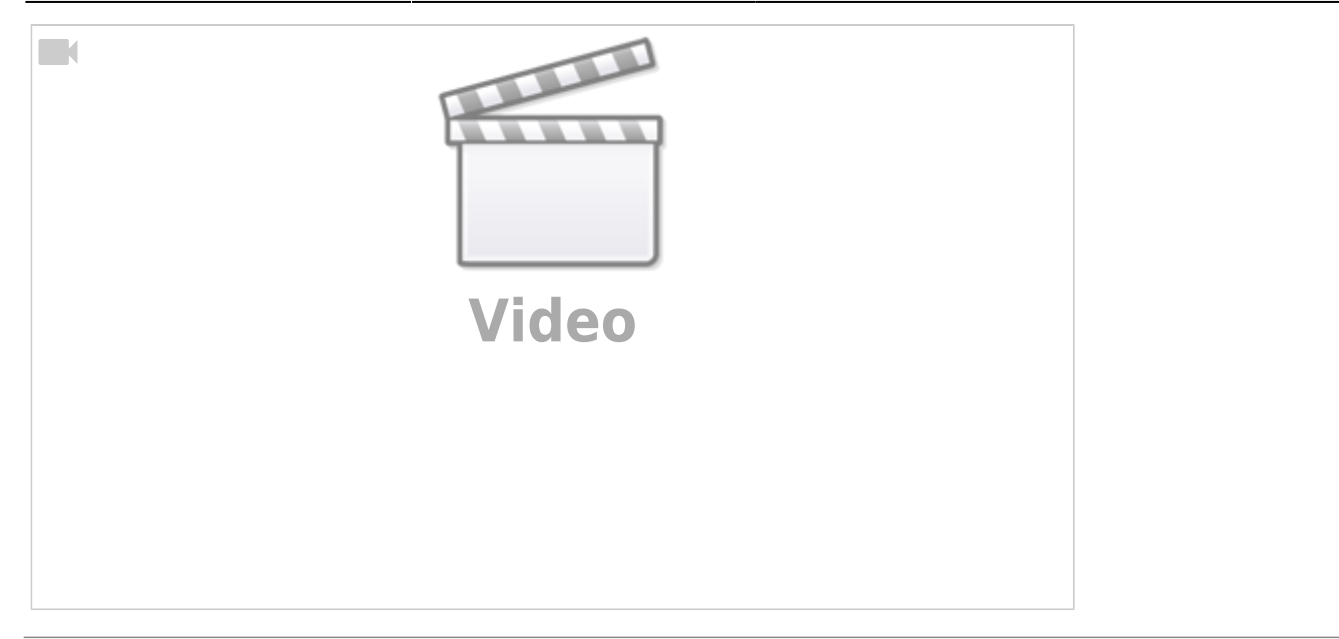

# **Moving Clouds**

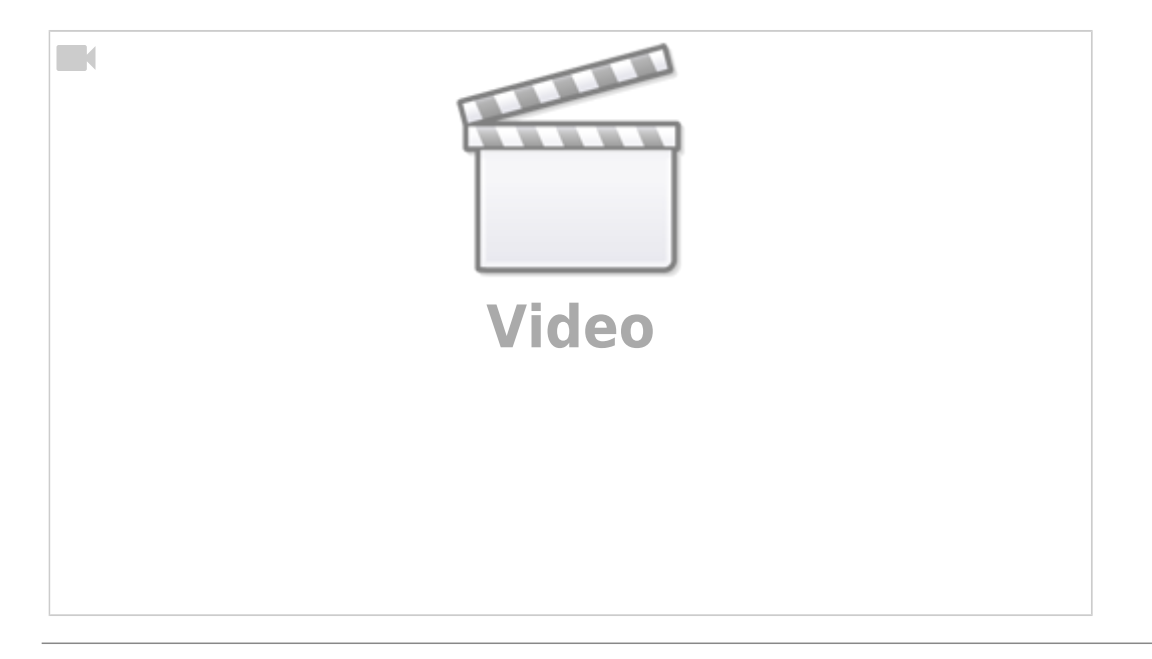

# **Creative Cropping**

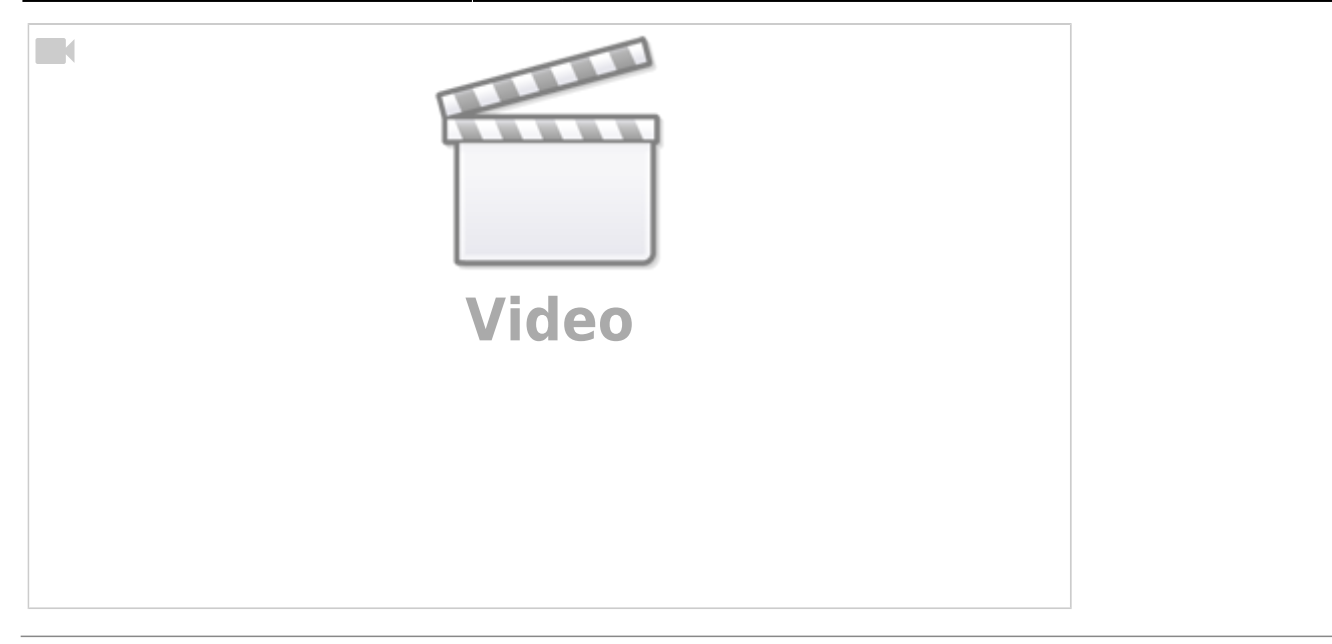

#### **Text Effects with Masks**

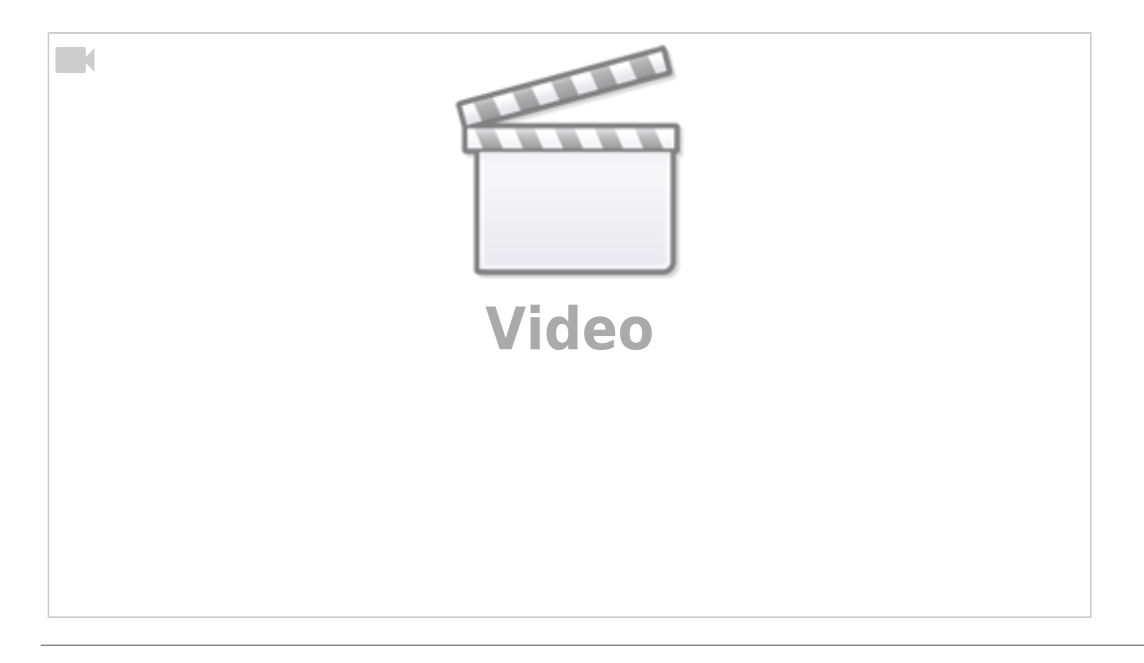

## **Text Effects with an Image Editor**

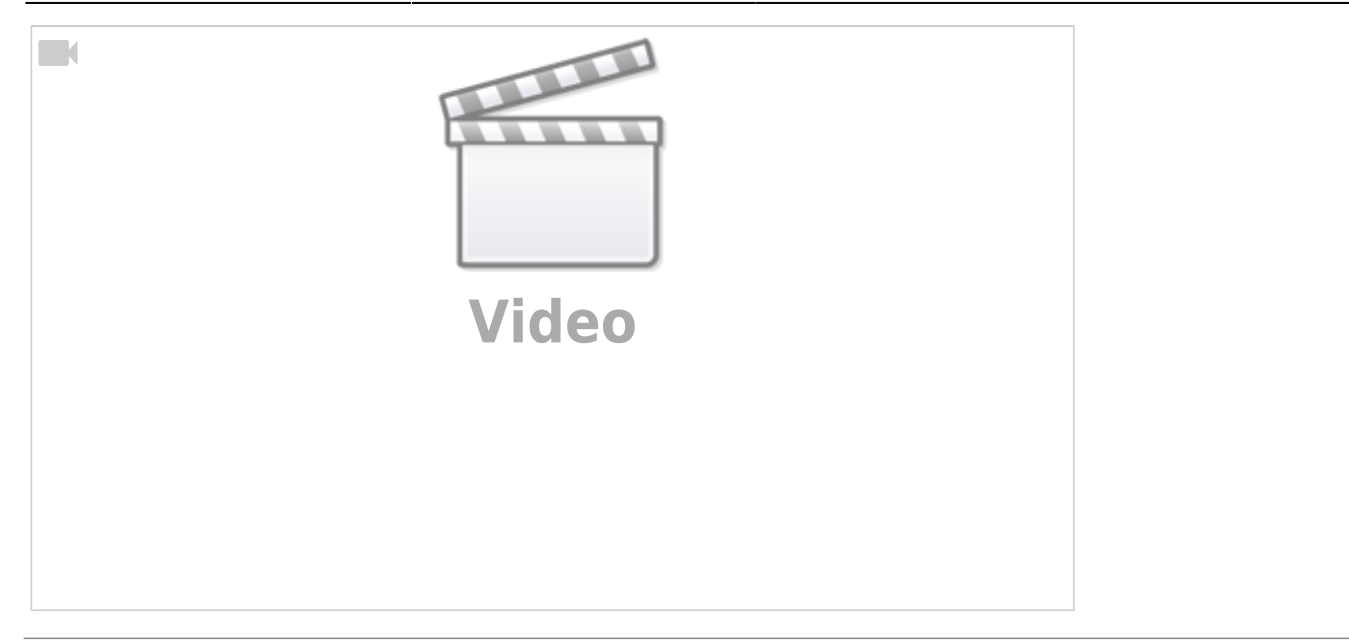

#### **Text on a Path**

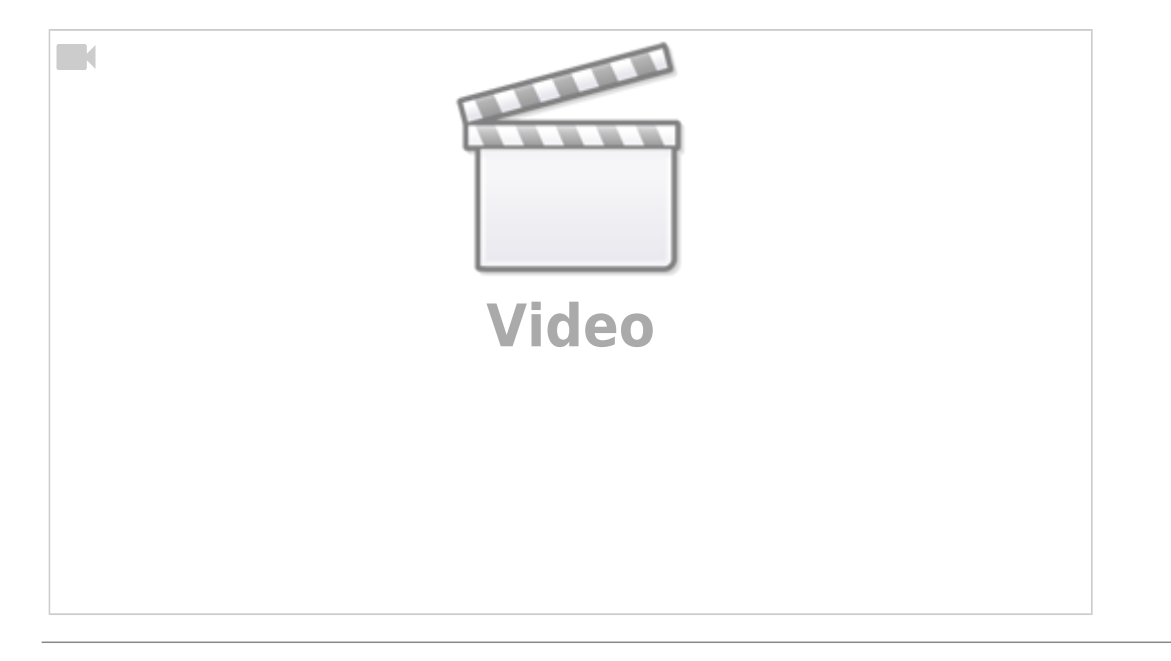

From: <https://docs.pteavstudio.com/>- **PTE AV Studio**

Permanent link: **[https://docs.pteavstudio.com/en-us/10.0/how\\_to\\_v10/beckham\\_3](https://docs.pteavstudio.com/en-us/10.0/how_to_v10/beckham_3)**

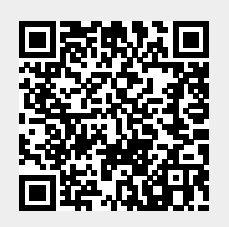

Last update: **2022/12/19 11:48**